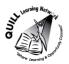

## **OALCF** Task Cover Sheet

Task Title: How to use a POS (Point of Service) touch screen terminal

| Learner Name:                                                                       |                         |  |  |  |  |  |  |
|-------------------------------------------------------------------------------------|-------------------------|--|--|--|--|--|--|
|                                                                                     |                         |  |  |  |  |  |  |
| Date Started:                                                                       | Date Completed:         |  |  |  |  |  |  |
|                                                                                     |                         |  |  |  |  |  |  |
| Successful Completion: Yes No                                                       | )                       |  |  |  |  |  |  |
| Goal Path: Employment ✓ Apprenticeship Secondary School Post Secondary Independence |                         |  |  |  |  |  |  |
| Task Description:                                                                   |                         |  |  |  |  |  |  |
| Using a POS in a restaurant.                                                        |                         |  |  |  |  |  |  |
| Competency:                                                                         | Task Group(s):          |  |  |  |  |  |  |
| A: Find and Use Information                                                         | A2: Interpret Documents |  |  |  |  |  |  |
| C: Understand and Use Numbers                                                       | C1: Manage Money        |  |  |  |  |  |  |
| Level Indicators:                                                                   |                         |  |  |  |  |  |  |
| A2.2: Interpret simple documents to locate and connect information                  |                         |  |  |  |  |  |  |
| C1.1: Compare costs and make simple calculations                                    |                         |  |  |  |  |  |  |
| Performance Descriptors: see chart on last page                                     |                         |  |  |  |  |  |  |
| Materials Required:                                                                 |                         |  |  |  |  |  |  |
| Pen/Pencil                                                                          |                         |  |  |  |  |  |  |
| POS handout                                                                         |                         |  |  |  |  |  |  |
| Question sheet                                                                      |                         |  |  |  |  |  |  |

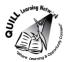

Task Title: How to use a POS (Point of Service) touch screen terminal.

To work in the service industry, you may need to use a POS (sometimes called Point Of Service or Point of Sale) terminal to serve your customers. This is a hand held computer, with a screen that you can touch to select specific things. This machine will help you take orders, send orders to the kitchen and help giving customers their bill. Look at the document "POS (Point of Service)."

## Learner Information and Tasks:

- **Task 1:**What 3 hot drinks can be served?
- Task 2:What are the names of the two taxes that are charged to the TOTAL cost the customer<br/>must pay?
- **Task 3:** Circle, highlight or underline the subtotal of the bill.
- Task 4: A customer would like to order two coffees. How much will it cost them?
- **Task 5:** A customer wants a healthier drink. What are 3 juices that can be served?
- **Task 6:** A customer is ready to pay their bill. Circle a button that will allow them to pay.

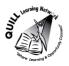

| Access                                                   | 1<br>1<br>1<br>1<br>1<br>1<br>1<br>1<br>1<br>1<br>1<br>1<br>1<br>1<br>1<br>1<br>1<br>1<br>1 | <b>113</b> | Hepeat                       |            | Delete | 2 3 4<br>Ouantity | Table T   | Trans, Item          | Print             | »          | Close Day   |
|----------------------------------------------------------|---------------------------------------------------------------------------------------------|------------|------------------------------|------------|--------|-------------------|-----------|----------------------|-------------------|------------|-------------|
| ents                                                     |                                                                                             | TONIC      | SODA<br>WATER                | TOMATO     |        | LEMONADE          |           | REDUBULL             |                   |            | Menu        |
| Braym                                                    |                                                                                             |            |                              | PINEAPPLE  |        |                   |           |                      |                   |            | Setup       |
| hes Entres                                               | Drinks                                                                                      | 2          | ST.                          | 1          | ice    | -                 |           | Red                  |                   |            | Employees   |
| Sandwiches<br>BFS and<br>Wraps                           | Soft Dri                                                                                    |            | S                            | GRAPEFRUIT |        | <b>Hell</b>       | 影         | D.                   |                   |            | C B         |
| grinders                                                 | Sc                                                                                          | Diet       | Coke                         | -          |        | Decar Coffee      | chocolate |                      |                   |            | Schedule    |
| Soups & Burgers                                          |                                                                                             | George The |                              | ORANGE     |        | Coffee            |           |                      |                   |            | Time Cards  |
| petizers Sc                                              | <b>ส i D</b><br>ง                                                                           | 5          | 1.25<br>1.75                 | 1.35       |        | •                 | ++        | 9.20<br>0.46         | 0.18<br>9.84      | 4          | Cashier     |
| ocktails A                                               | Guests                                                                                      |            |                              | i i i in   |        |                   |           | 60                   | 0 6               | 9.84       | Order Entry |
| Soft = Speed Cocktails Appetizers Soups & Salads Bar Bar |                                                                                             |            | Sml COKE<br>Lrg ORANGE JUICE | au Line    |        |                   |           |                      | Tax               | alance Due | Time Clock  |
| Soft -                                                   | theck 3<br>aptain                                                                           | PC:        | 1 Sml CO<br>1 Lrg OR         | 1000       |        |                   |           | Subtotal<br>Food Tax | Liquor 1<br>TOTAL | alanc      | Quit        |

3

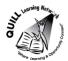

Task Title: How to use a POS (Point of Service) touch screen terminal

## Answer sheet

- Task 1: Coffee, Decaf Coffee, Hot Tea
- Task 2:Food Tax, Liquor Tax
- **Task 3:** \$9.20
- **Task 4:** \$2.70
- Task 5:3 choices from the following:
  - Orange,
  - Cranberry
  - Grapefruit
  - Pineapple
  - Tomato Juice
- **Task 6:**Yes. Sandwiches, wraps and salads.

## Task 7: Student must have circled the tab/button marked 'Payments' or 'Cashier'.

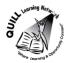

Task Title: How to use a POS (Point of Service) touch screen terminal

|      | Performance Descriptors                                                                 | Needs Work | Completes task<br>with support<br>from practitioner | Completes task<br>independently |
|------|-----------------------------------------------------------------------------------------|------------|-----------------------------------------------------|---------------------------------|
| A2.2 | performs limited searches using one or two search criteria                              |            |                                                     |                                 |
|      | extracts information from tables and forms                                              |            |                                                     |                                 |
|      | locates information in simple graphs and maps                                           |            |                                                     |                                 |
|      | uses layout to locate information                                                       |            |                                                     |                                 |
|      | makes connections between parts of documents                                            |            |                                                     |                                 |
|      | makes low-level inferences                                                              |            |                                                     |                                 |
| C1.1 | Adds and subtracts whole numbers and decimals                                           |            |                                                     |                                 |
|      | Understands numerical order                                                             |            |                                                     |                                 |
|      | Recognizes values in number and word format                                             |            |                                                     |                                 |
|      | Identifies and performs required operation                                              |            |                                                     |                                 |
|      | Follows apparent steps to reach solutions                                               |            |                                                     |                                 |
|      | <ul> <li>Interprets and represents costs using monetary symbols and decimals</li> </ul> |            |                                                     |                                 |

This task: was successfully completed\_\_\_\_

needs to be tried again\_\_\_\_

Learner Comments